## 荆州市公安局交通管理局 荆州市沙市区人民法院

沙法 (2023) 14 号

## 荆州市公安局交通管理局 荆州市沙市区人民法院 关于印发《关于破产企业财产涉车辆管理事项 办理的实施意见》的通知

局直各单位(含车管所)、法院各业务庭:

为贯彻落实中央关于优化营商环境的重要部署,根据省市两 级有关建设法治化营商环境的工作要求,进一步提升沙市区降低 市场主体体制性交易成本的工作成效,完善办理破产案件工作的 衔接机制,规范破产案件中涉及车辆的财产处置工作,规范和便 利管理人对破产或强制清算企业名下机动车进行信息查询和处 置, 制定本实施意见, 请各部门认真贯彻出行

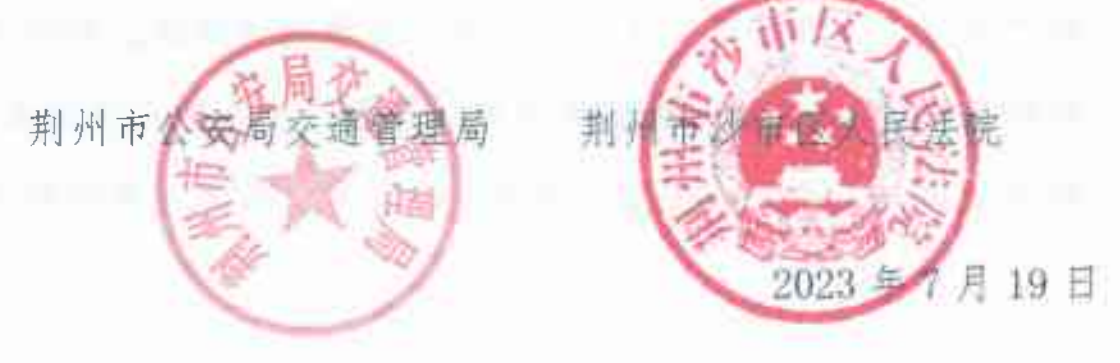

## 关于破产企业财产涉车辆管理事项办理的 实施意见

第一条 强化府院联动机制,提升破产案件中涉车财产处置 工作效率, 完善市场主体的退出机制, 促进破产企业资产的良性 循环。

第二条 管理人是在破产案件中依法接管破产企业财产、管 理破产事务的专门机构,破产管理人持法院生效文书和相关证明, 可直接在公安交管部门办理关于破产企业名下车辆的全部业务。

第三条 在人民法院作出受理破产申请的裁定后,破产企业 名下车辆被采取的保全措施应予解除,原保全措施不论系受理破 产法院办理, 还是系其他具有强制执行力的国家机关办理, 管理 人均可以持受理破产法院出具的文书申请解除对破产企业车辆 采取的保全措施。

第四条 人民法院指定的破产管理人到公安交管部门办理 破产企业名下机动车管理信息查询、处理交通违法、转移登记、 解除抵押/质押、解除杳封等业务,均需提交人民法院受理破产 申请裁定书、人民法院指定管理人决定书、具体业务的裁定书、 注明委托事项的管理人授权委托书、具体经办人身份证明。

第五条 管理人持本通知第四条规定的材料,可向公安交管 部门查询破产企业名下机动车的数量、登记情形等信息,并可申 请对未予实际控制的车辆办理查封业务。

第六条 公安交管部门在路检路查、车辆登记等日常工作中, 发现未予实际控制的破产企业车辆,应当暂时控制车辆并通知管 理人或破产案件受理法院对该车辆予以实际控制,管理人或破产 案件受理法院应及时派员持有效文书接收车辆。

第七条 若破产企业车辆在处置前需先行处理交通违法行 为,一并由管理人负责处理。管理人持本通知第四条规定的材料, 可以到本市各公安交通大队,依法处理破产或强制清算企业名下 机动车交通违法行为。若无法确定机动车驾驶人的,管理人可提 供破产企业法定代表人身份信息 (姓名和身份证号), 由该法定 代表人作为车辆管理人接受罚款处理。公安交通管理部门出具处 罚决定书和缴款通知书后。送达具体经办人员。

第八条 本通知自签署之日起执行, 有关特殊事项、疑难问 题、新类型问题、热点问题,可以通过召开座谈会、联合调研等 方式,共同探讨解决思路和对策。

第九条 荆州市沙市区人民法院解放路人民法庭、荆州市公 安局交通管理局法制大队作为联络部门,具体负责日常工作中的 信息交流与沟通协调。根据实际需要,及时召开联席会议。 第十条 强制清算案件中涉及车辆处置的相关事宜,参照上 述破产案件执行。

2023年7月19日

 $\frac{1}{2}$  . The set of the set of the set of the set of the set of the set of the set of the set of the set of the set of the set of the set of the set of the set of the set of the set of the set of the set of the set of